## *ComBlock Control Center installation steps :*

1. verify which version of Java is installed on your PC : In the command window, type Java -version

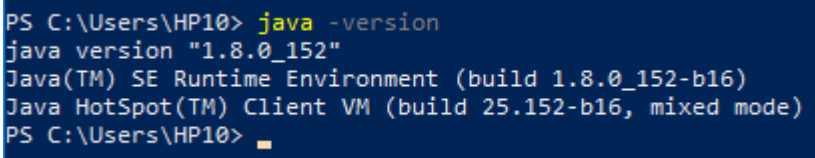

2. If less than 8 (or 1.8), install the latest Java runtime engine :

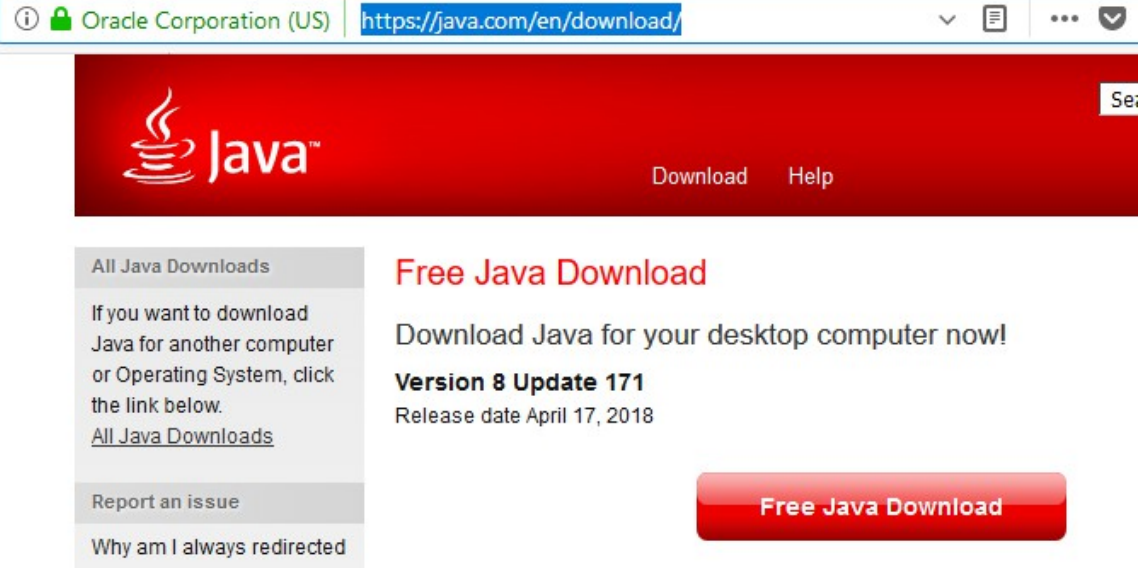

3. Install the ComBlock Control Center from the CD-ROM :

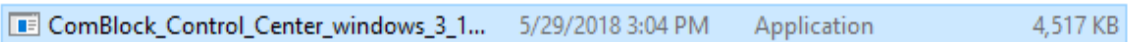

4. If planning to use a UART/Serial port to communicate with older ComBlocks, the following files should be copied :

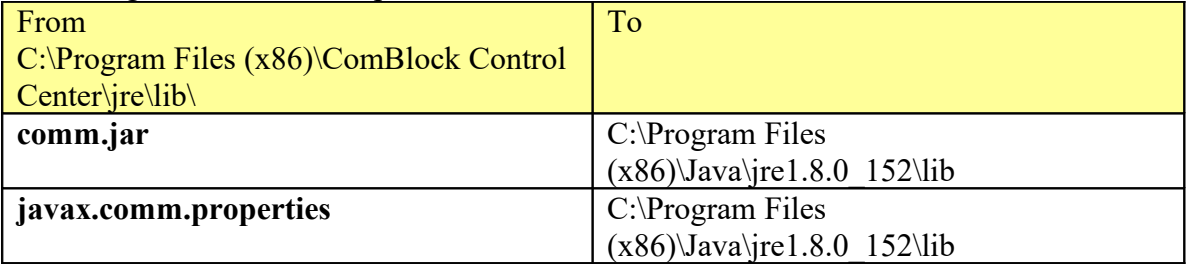